**Rohit Prajapati: Free Actions and PSPX.**

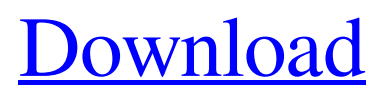

## **Color Correction One Click Photoshop Action Download 2022**

Converting RAW to DNG Here's a quick way to convert the RAW file from your camera to DNG, a new file format by Adobe that they use for storing RAW files. DNG is an open file format, and as a result, it can be read by many different applications. If your original camera file type is still unknown, visit the manufacturer's website to find out which format it is stored in and then use one of the following resources to convert it. \* \*\*Convert to DNG:\*\* If your camera manufacturer does not provide an option for converting to DNG, you can always use the free raw-to-DNG converter `RADRAWDNG` (``) or the more powerful RAW-to-DNG software `Adobe Capture NX 2` (``). The free software lets you convert from many different formats to DNG, including TIFF, JPEG, PNG, and WebP.

## **Color Correction One Click Photoshop Action Download Crack+ Free Registration Code Free [March-2022]**

It's compatible with the Operating systems X86, Mac, Apple & Windows. You can use any version of Photoshop Elements up to the latest version, Elements 12. Some people have Photoshop Elements on their computers without realizing the use of Photoshop. In this tutorial, we will discuss Find the Photoshop Elements file via the internet Download and install the Elements 12. Run the program and follow the steps. Choose an Image Open the image and take screenshots if needed. Choose the image Select the areas/object you want to edit. (Like the texts, wood, leaf etc) Make your edit Save the image More advanced Photoshop elements tutorials: Adobe Photoshop Elements, Adobe Photoshop CS6 or Adobe Photoshop CC 2018 Tutorial Photoshop Elements is the free version of Photoshop so that people don't need to pay for the entire version. The cost is based on the size of the image/file. A standard image that is 200MB is about the size of \$5.00. The size of the standard image is determined by the image width. In the image size you can see the selection of small to large. We can use Photoshop to edit all of them. When we select an image, the program opens a window where we can preview the image or click on Create a new image. When we create a new image, we can save the file on our computer. If you want to make changes to the image, we have to open it and edit it again. Photoshop Elements, Adobe Photoshop CS6 or Adobe Photoshop CC 2018 Tutorial Step 1: Start Photoshop Elements Open the program and click on Start Photoshop Elements. The program will start with a splash screen. After that, you can use the program to edit your images. Step 2: Select an Image We have to open a new image to edit it. Open an image and click on Open. Choose the image from your computer Photoshop Elements, Adobe Photoshop CS6 or Adobe Photoshop CC 2018 Tutorial Step 3: Choose an option Here, we can choose the option for our photo. This is for the Elements, Elements Lite, CC and Photoshop. We can choose the version of Photoshop which we need to use. You can also control the 05a79cecff

# **Color Correction One Click Photoshop Action Download Crack [Mac/Win]**

A new close-up image has been released of the 16 km asteroid Bennu, which will be the target of the Japan Aerospace Exploration Agency's Hayabusa2 probe. The released image, captured on December 21, shows a meter-sized object captured in the center of a frame. A new close-up image of the asteroid Bennu has been released by the Japan Aerospace Exploration Agency (JAXA), which is developing the Hayabusa2 asteroid probe. The image, taken by JAXA's MINERVA-II satellite, shows a meter-sized object captured in the center of a frame. Hayabusa2's probe will launch next year and attempt to reach the asteroid and return samples to Earth in 2020. According to JAXA, the probe will crash into the asteroid, and — with the help of onboard instruments — will analyze the object as the probe burns up on the side of the object. Like the Apollo program, Hayabusa2 has provided the public with many glimpses of the asteroid. While the probe will spend three years traveling to Bennu, it has already passed by the asteroid, allowing the public to "witness the main event" by examining images and video from the spacecraft. According to JAXA, the spacecraft's lifetime was extended by nine years to raise the probe's budget to \$200 million from \$150 million. In order to make the probe fly by the asteroid, the probe will take a new path, which will leave it traveling twice as fast as before and burn up a large amount of propellant during the flyby. The full image of Bennu is attached to this article. ⓒ 2018 TECHTIMES.com All rights reserved. Do not reproduce without permission.--- title: Remotely hack your way into any server authors: Diego Eis type: post date: 2012-05-07 excerpt: >- Vous ne trouvez pas l'outil avec lequel vous pouvez glaner des informations à partir d'un serveur? Vous voulez le faire vous-même? Vous voulez hacker un serveur à partir de l'extérieur? SVP, mais où? tweet: 'Hacker, hacker, vous êtes connus..'

#### **What's New In?**

Q: How to do I invoke a function on every render of a Component? Say I have a basic React Component that renders an action button for a certain React Router route. import React from "react"; import { Button } from "react-bootstrap"; export default function Header() { return ( Hello, world! Submit ); } This component is functional, but I want to make it render the same way every time I render it, meaning I want to do some function that should run regardless of what route I'm on. However, when I tried to create a function and invoke it from React.render() inside the Header, it never ran the function. Is there a way for me to get this working in a reliable way? My current code looks like this: import React, { Component } from "react"; import { hashHistory } from "react-router"; import ReactBootstrap from "react-bootstrap"; function getDisplayName() { if (this.props.displayName!== undefined) { return this.props.displayName; } } const Header = (props) => { return ( Hello, world! { hashHistory.push("/"); } }>Submit ); } class App extends Component { constructor(props) { super(props); this.getDisplayName = this.getDisplayName.bind(this); } render() { return ( {this.getDisplayName()} ); } } export default

## **System Requirements:**

Windows Mac OSX SteamOS Minimum specs: Windows Vista+/7/8/10 Mac OSX 10.4+ SteamOS 2014.10+ Recommended specs: Windows 7+/8/10 Mac OSX 10.5+ Good luck!Q: Why do we need to use the same Java Version to run a Java Program? Is it because of java bytecode/dll compatibility issues?

Related links:

<http://climabuild.com/smoke-brushes-for-photoshop/> <http://fajas.club/?p=25969> [https://www.centralcoast.nsw.gov.au/system/files/webform/eoi-stand-up-paddle-board/download-free-photoshop](https://www.centralcoast.nsw.gov.au/system/files/webform/eoi-stand-up-paddle-board/download-free-photoshop-windows-10.pdf)[windows-10.pdf](https://www.centralcoast.nsw.gov.au/system/files/webform/eoi-stand-up-paddle-board/download-free-photoshop-windows-10.pdf) <https://young-sea-06747.herokuapp.com/pealau.pdf> <https://deccan-dental.com/free-concrete-patterns-psd-free-for-unique-vector-backgrounds/> <https://alafdaljo.com/jpg-cleanup-plugin-for-psd/> [https://www.didochat.com/upload/files/2022/07/1VxMJgWpAG7U6UPKHEmY\\_01\\_670263362a2b517e8182a1cb98f92d32\\_fi](https://www.didochat.com/upload/files/2022/07/1VxMJgWpAG7U6UPKHEmY_01_670263362a2b517e8182a1cb98f92d32_file.pdf) [le.pdf](https://www.didochat.com/upload/files/2022/07/1VxMJgWpAG7U6UPKHEmY_01_670263362a2b517e8182a1cb98f92d32_file.pdf) <https://nysccommunity.com/advert/read-the-important-notice-about-photoshop-and-cs2/> <https://www.careerfirst.lk/sites/default/files/webform/cv/download-adobe-photoshop-gratis-windows-10.pdf> <https://trzcrew.tv/78365-2/> [https://stormy-badlands-02152.herokuapp.com/wedding\\_psd\\_backgrounds\\_for\\_photoshop\\_free\\_download.pdf](https://stormy-badlands-02152.herokuapp.com/wedding_psd_backgrounds_for_photoshop_free_download.pdf) [https://www.caelmjc.com/wp-content/uploads/2022/07/SmallButWicked\\_Google\\_Plus\\_Icons.pdf](https://www.caelmjc.com/wp-content/uploads/2022/07/SmallButWicked_Google_Plus_Icons.pdf) <https://amoserfotografo.com/advert/adobe-photoshop-7/> <https://www.shopizzo.com/professional-psd-download-bundle/> <https://4f26.com/photoshop-psd-patterns-free-download/> <https://agedandchildren.org/wp-content/uploads/2022/07/bethfar.pdf> <https://jrowberg.io/advert/free-adobe-photoshop-brushes-photoshop-brushes/>

<https://safe-river-83476.herokuapp.com/odeagia.pdf>

<https://studiolegalefiorucci.it/2022/07/01/free-photoshop-brushes-2822-free-downloads/>

<https://gembeltraveller.com/photoshop-plugin-portraiture-portraiture-2/>